# Command Based **PROGRAMMING**

**How to organize your robot code effectively**

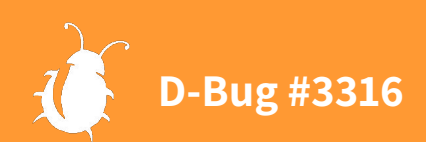

### **OVERVIEW**

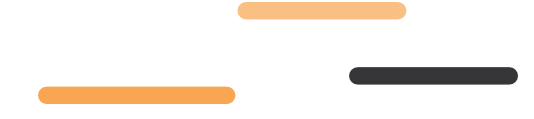

- What Is command based programming?
- Subsystems
- Commands
- Command groups
- The command scheduler
- Structuring a command based robot project
- Joysticks and HumanIO

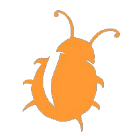

# What Is Command Based PROGRAMMING?

**The basics**

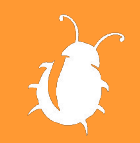

# Command Based programming

Command based programming is a design pattern, a general way to design the structure of your robot code.

There are 2 core concepts in command based programming: **Subsystems** and **Commands**.

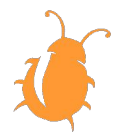

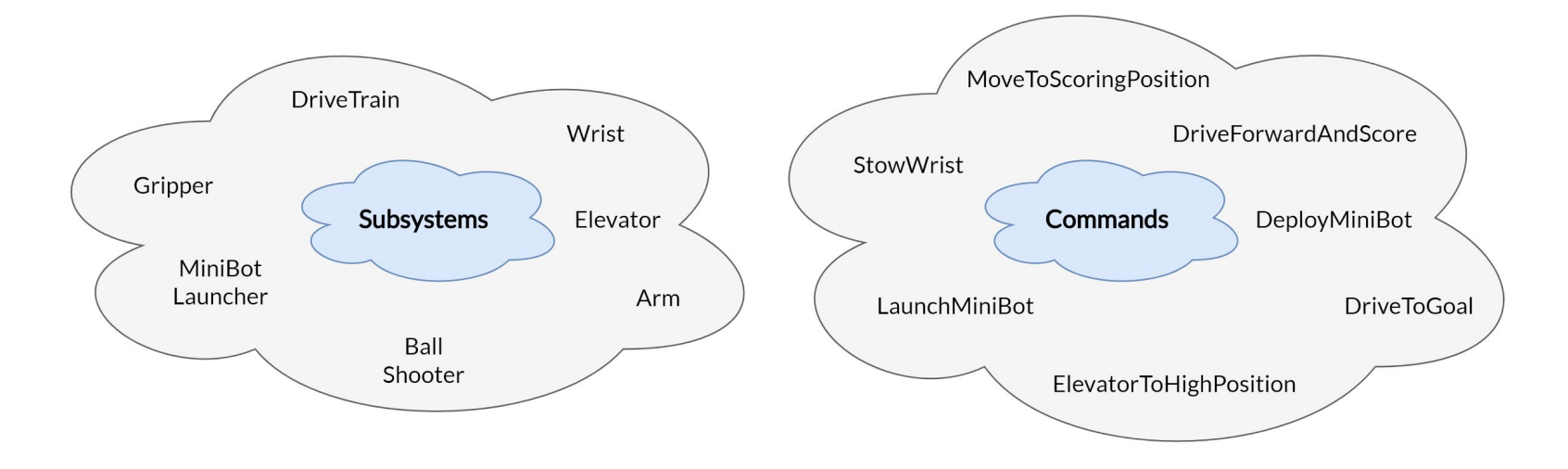

Each command is linked to at least one subsystem.

Each subsystem can (usually) run only one command at a time.

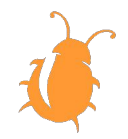

# New Project

#### **Get your VS Code ready**

Open VS Code and create a new **command based** project.

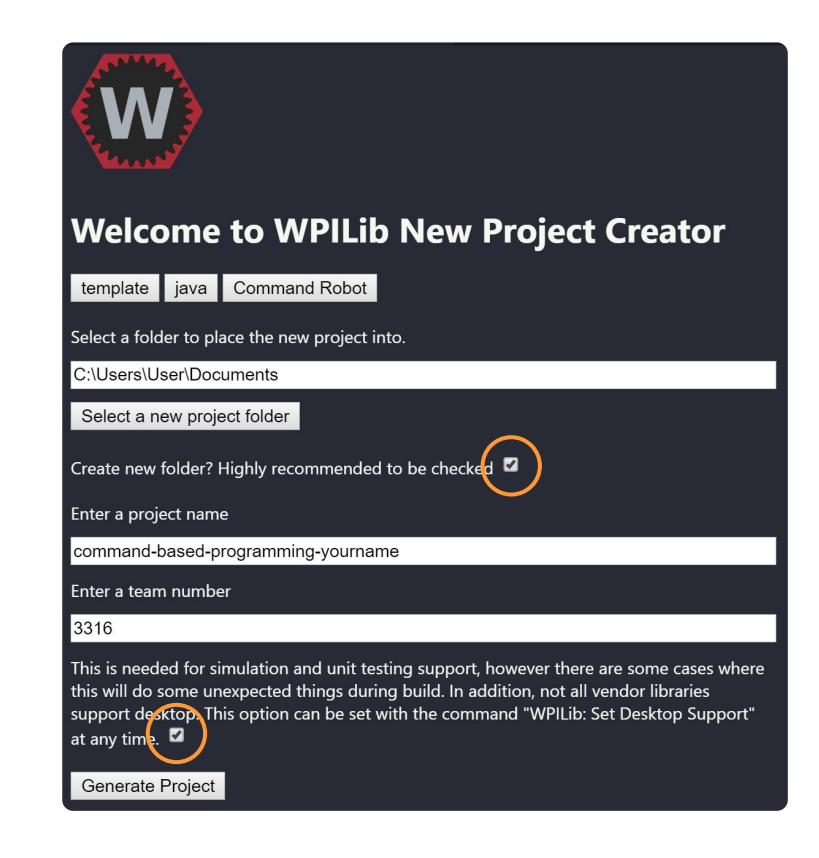

# Subsystems

**Our first building block**

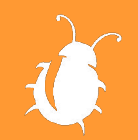

# **SUBSYSTEMS**

In a nutshell, subsystems are the software equivalent of hardware mechanisms on the robot.

They encapsulate all the actuators and sensors which make up a mechanism into a single unit which can be easily accessed.

Here are some examples of subsystems we used for Mercury in 2019:

- Drivetrain
- Elevator
- Panel Mechanism
- Cargo Intake
- Cargo Ejector

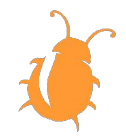

# Subsystem Structure

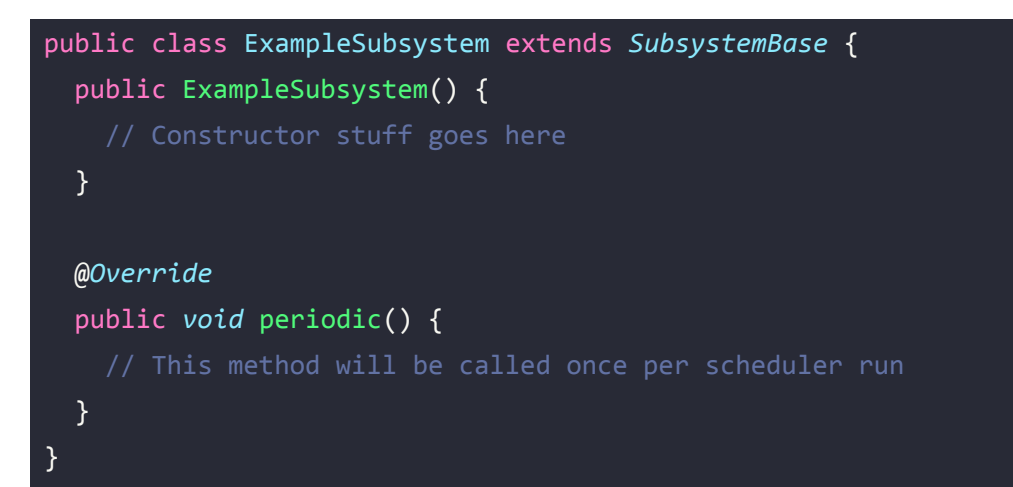

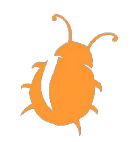

# Adding some hardware

}

}

#### Private as we want to encapsulate the hardware

Initialized in the constructor

```
public class ExampleSubsystem extends SubsystemBase {
  private DBugVictor _victor;
```

```
 public ExampleSubsystem() {
   this._victor = new DBugVictor(0);
```

```
 @Override
  public void periodic() {
 }
```
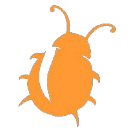

# Public Methods

}

}

Public methods allow us to control the subsystem's components from the outside and to receive data about its current status.

> public *double* getOutput() { return *this*.\_victor.getMotorOutputPercent();

public *void* setOutput(*double percent*) { *this*.\_victor.set(ControlMode.PercentOutput, percent);

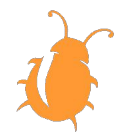

# CODING TIME

**Making a basic subsystem**

Create an elevator subsystem

- The elevator has 3 states: **TOP**, **INTERMEDIATE**  and **BOTTOM**. tip: use an enum
- Define the following sensors and actuators:

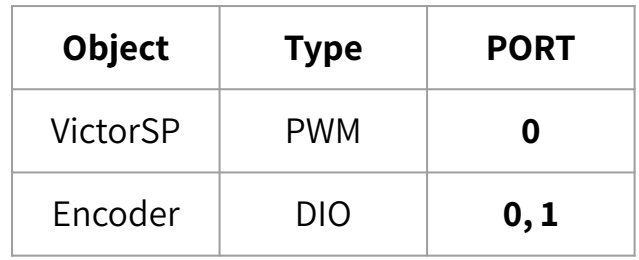

- The subsystem has 3 public methods:
	- setState sets a state and sets the victor to the correct output
	- zeroMotor sets victor output to zero
	- getState returns the current state of the elevator (assume that 0 ticks from the encoder = BOTTOM, and 10 tick = TOP)

# **COMMANDS Building upon our subsystems**

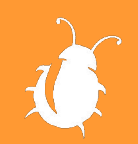

### **COMMANDS**

At its core, a command is an action performed by a subsystem.

The command uses our subsystem's public methods to perform these actions.

Here are some examples of commands we wrote in 2019 for the Cargo Intake mechanism:

- CargoIntakeOpen
- CargoIntakeClose
- **CargoIntakeSetRollers**

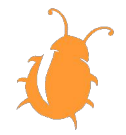

## Command Structure

We start our command with a constructor.

After Which we have 4 default methods:

- Init
- **Execute**
- Is Finished
- **Fin**

public class SetArmState extends *CommandBase* { private *ArmState* \_wantedState; private final *ArmSubsystem* \_armSubsystem; public SetArmState(*ArmSubsystem armSubsystem, ArmState wantedState*) { // This line will be explained later *this*.\_armSubsystem = armSubsystem; addRequirements(*this*.\_armSubsystem); *this*.\_wantedState = wantedState; }

// Default methods go here...

}

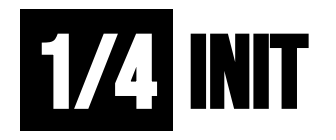

The  $\text{int}$  method is called once when the command is first scheduled

@*Override* public *void* init() { *this*.\_armSubsystem.setArmState(*this*.\_wantedState); }

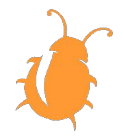

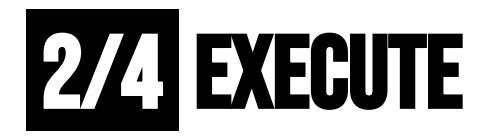

The execute() method is called repeatedly while the command is running.

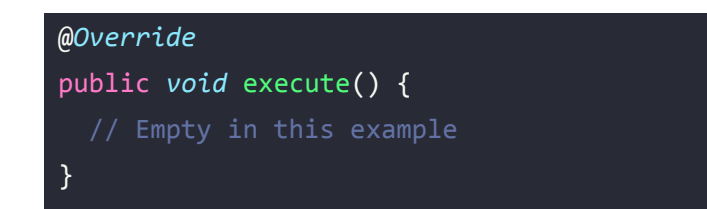

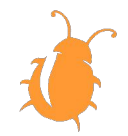

# 3/4 is finished

The isFinished() method determines whether our command should continue running or not.

The method is called repeatedly while the command is running similar to the execute method.

When the method returns **true** fin is called and the command ends, but if **false** is returned the command will continue as usual.

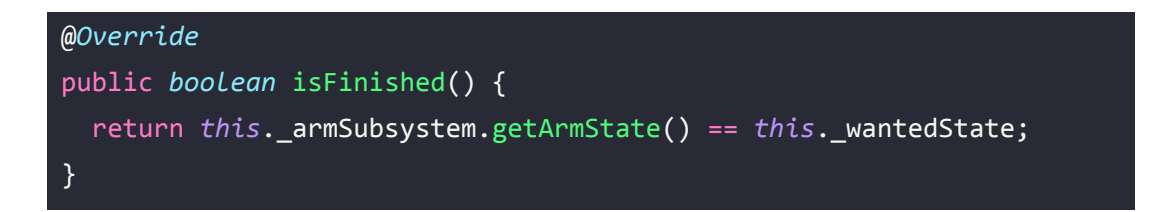

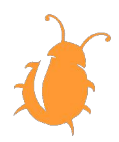

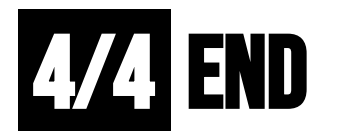

The end() method is called once when the command ends.

The value of interrupted depends on whether the command was interrupted, either by another command or by being explicitly canceled.

We can use this value to react differently when the command was interrupted.

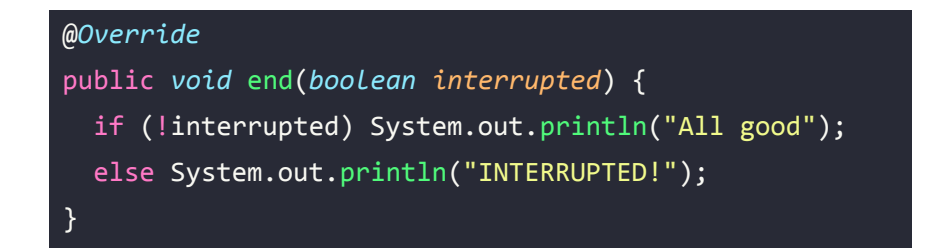

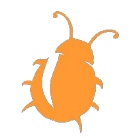

# Command Flow

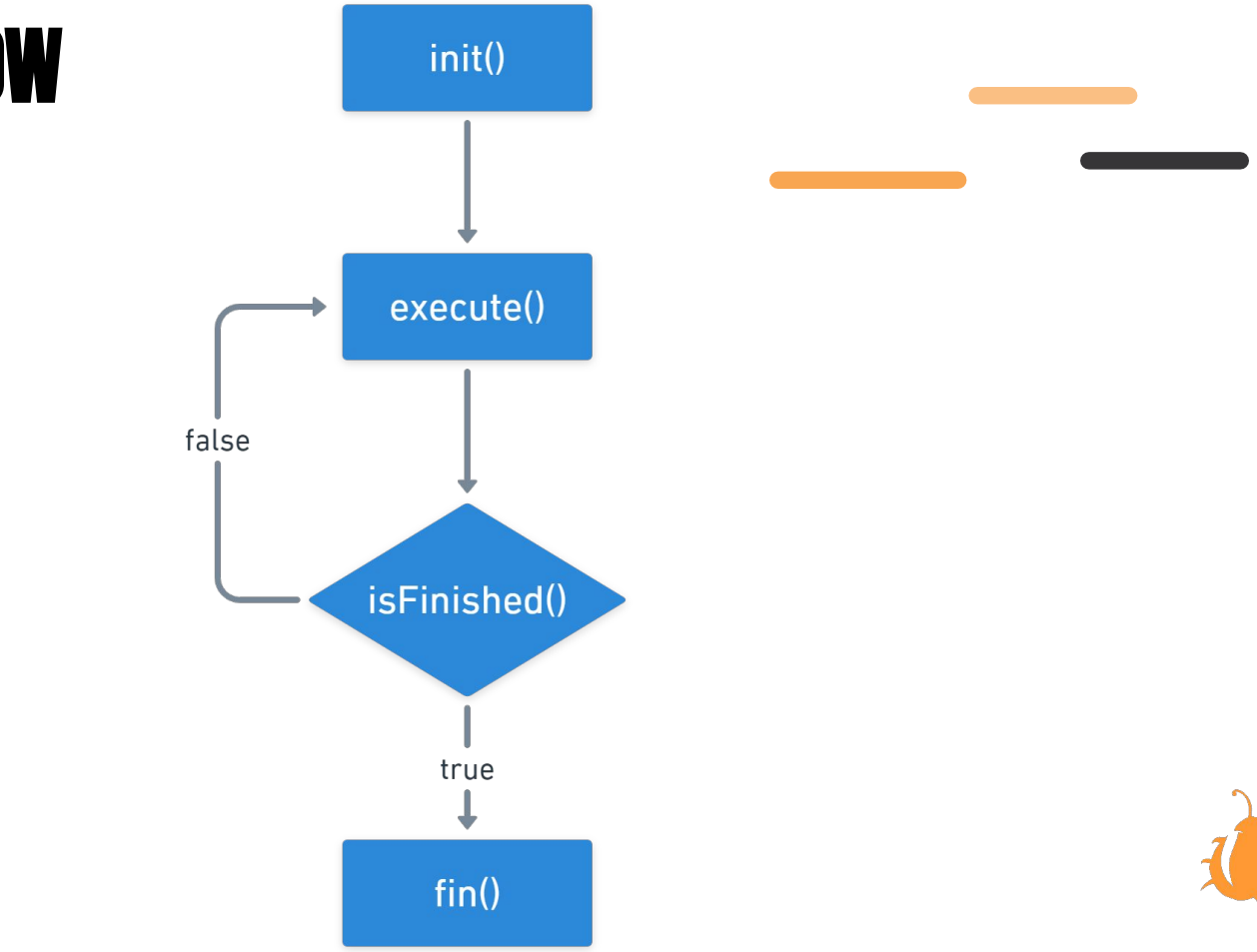

# Advanced command features

**Requirements and Default Commands**

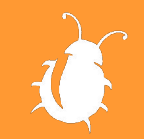

## **REQUIREMENTS**

Usually you'd want only one command to run on each subsystem at a time.

For example to prevent two commands from setting the same motor to different outputs at the same time.

For that reason we have requirements, when several commands require the same subsystem only one of them can run at a time.

Commands can also require more than one subsystem (see command groups section).

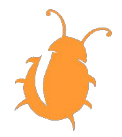

## Adding requirements

 } }

public class ExampleCommand extends *DBugCommand* { private final *ExampleSubsystem* \_exampleSubsystem; public ExampleCommand(*ExampleSubsystem exampleSubsystem*) { *this*.\_exampleSubsystem = \_exampleSubsystem; addRequirements(*this*.\_exampleSubsystem);

We can pass addRequirements more example to the can pass addRequirements more than one subsystem if needed

We define our subsystems in RobotContainer.java and pass them as

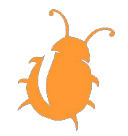

## Default Commands

Default commands run automatically whenever a subsystem is not being used by another command.

A good example is the drivetrain subsystem, where if no command is running we'd like to return control of the drivetrain to the human driver by calling the TankDrive command.

Setting default commands is done like so:

exampleSubsystem.setDefaultCommand(exampleCommand);

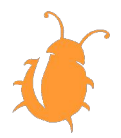

# Coding Time

**Time to command**

Create the SetElevatorState command. Make sure it:

- Requires the elevator subsystems
- Receives a wanted state in its constructor
- Sets the elevator to the wanted state
- Finishes only when the desired state is reached

Next add some prints like"SETTING ELEVATOR FROM X  $TOY$ ".

Add a public get method for the command in RobotContainer. Then, schedule the command in teleopInit and run the simulation.

Note: to schedule a command call it's schedule method

m\_robotContainer.getSetElevatorCommand(state).schedule();

# Command Groups

**The true power of commands**

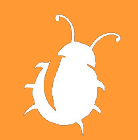

# Command Groups

A command groups is made up of two or more commands in a certain order.

Command groups allow us to run multiple commands simultaneously or one after the other.

Examples:

- Collect
- Shoot
- Eject

WPILIB offers 4 types of command groups.

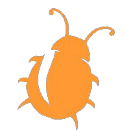

# **174 SEQUENTIAL GROUP**

A sequential command group runs a list of commands in sequence.

It ends after the last command in the sequence finishes.

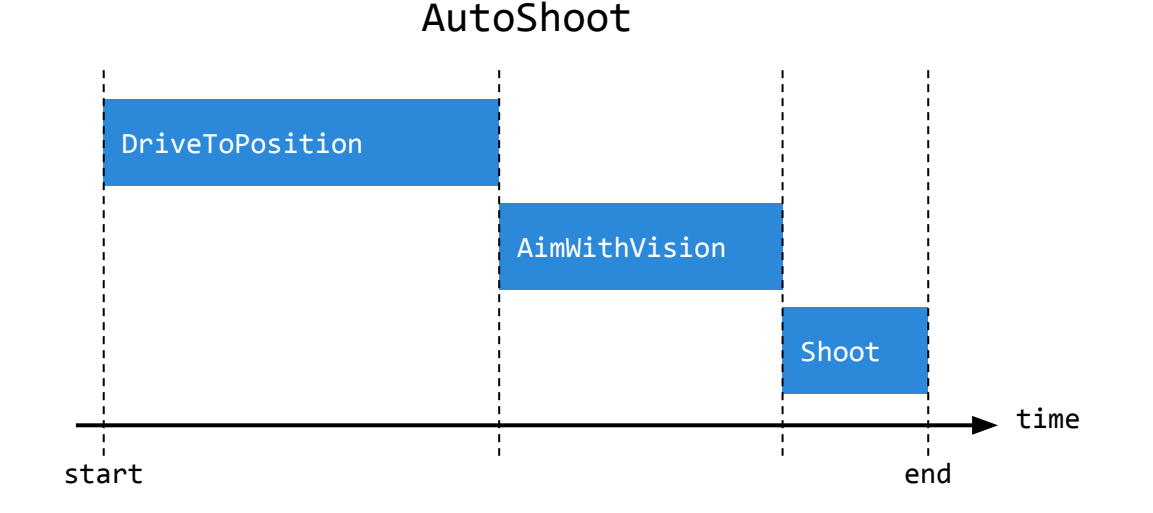

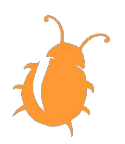

# Code Example

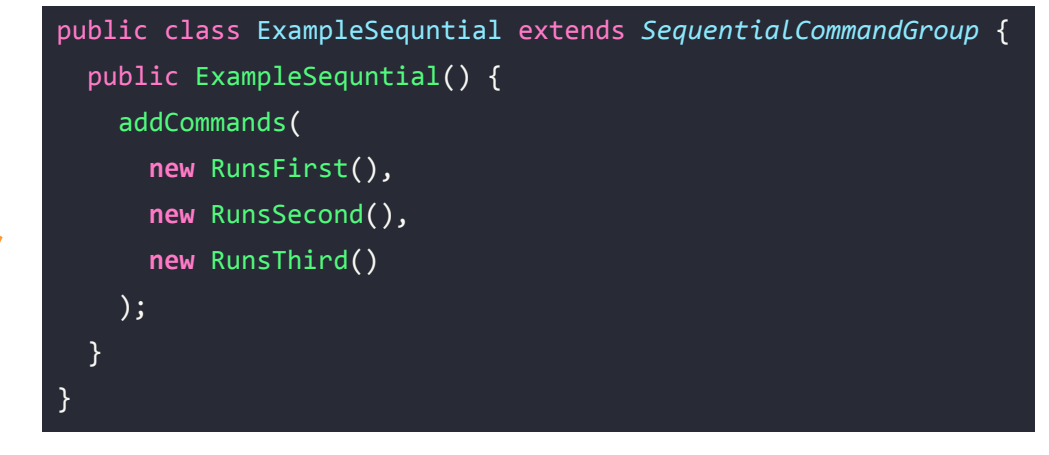

**new** ExampleSequntial().schedule();

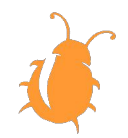

# 2/4 Parallel Group

A parallel command group runs a set of commands at the same time.

It ends when all commands have finished.

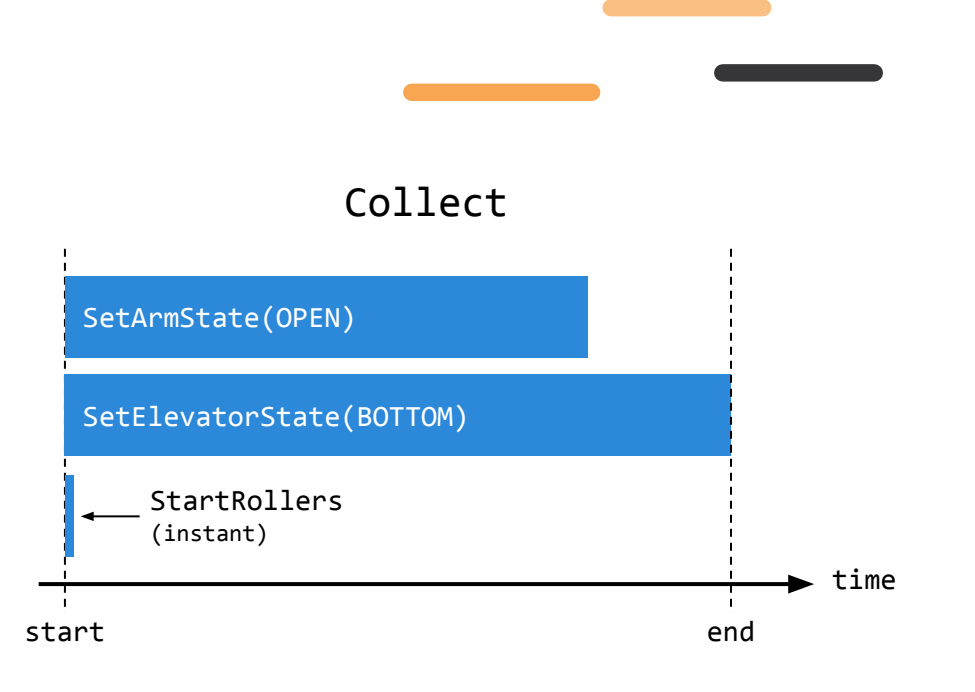

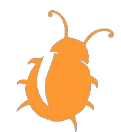

# Code Example

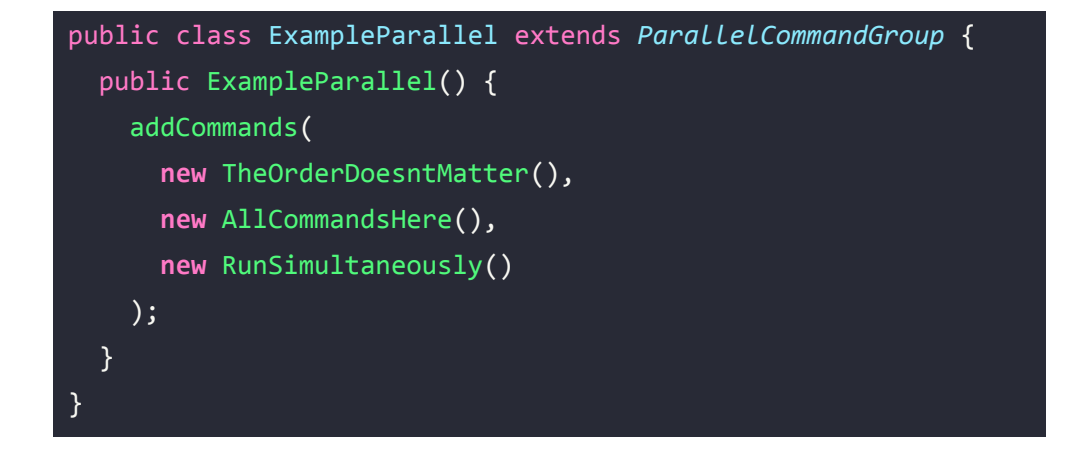

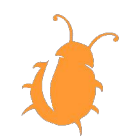

# **374 PARALLEL RACE GROUP**

The parallel race group is much like a parallel command group.

However, the race group ends as soon as any command in the group ends, all other commands are then interrupted.

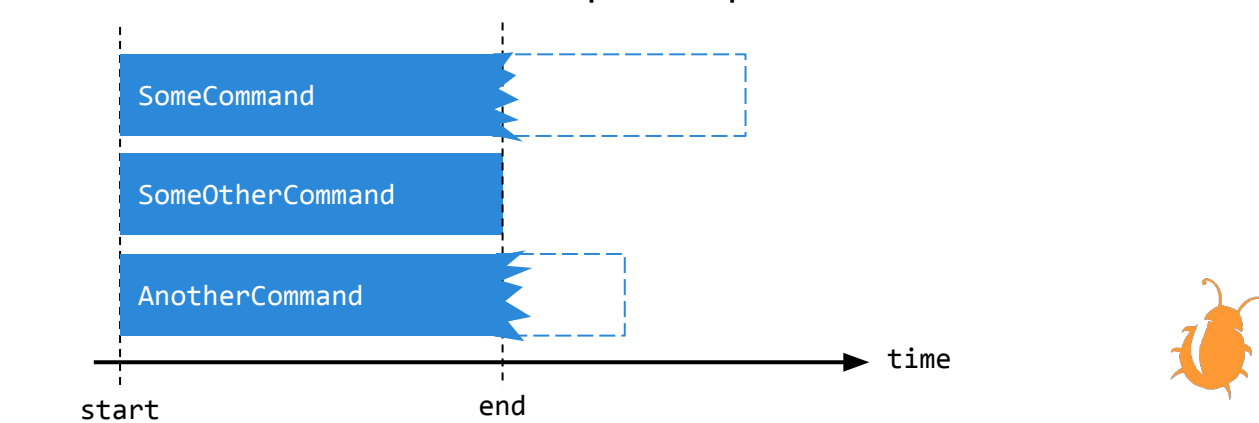

#### Parallel Race Group Example

# Code Example

```
public class ExampleParallelRace extends ParallelRaceGroup {
   public ExampleParallelRace() {
     addCommands(
       new AllCommandsRunSimultaneously(),
       new WhenACommandEnds(),
       new AllOtherEndAsWell()
     );
 }
}
```
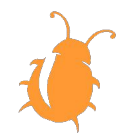

# 4/4 Parallel Deadline Group

The parallel deadline group is also similar to the parallel command group.

However, the deadline group ends when a specific command (the "deadline") ends, all other commands are then interrupted.

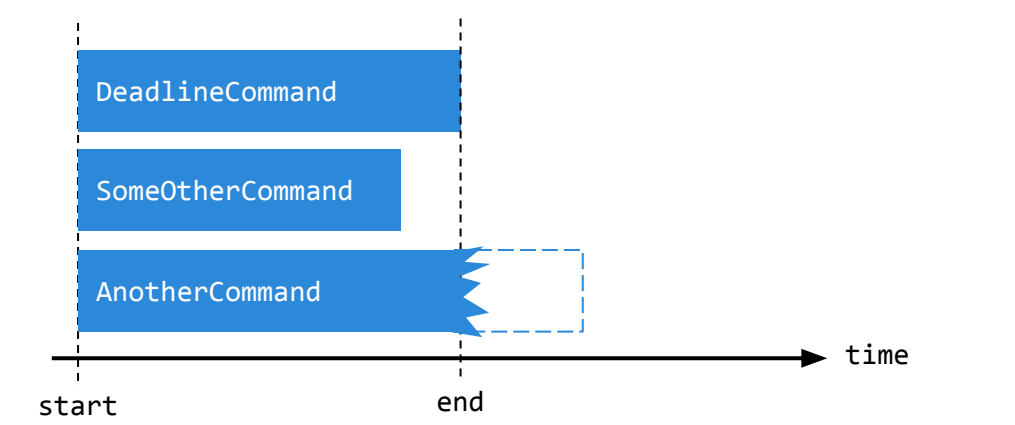

#### Parallel Deadline Group Example

# Code Example

First command is always deadline command

```
public class ExampleParallelDeadline extends ParallelDeadlineGroup {
   public ExampleParallelDeadline() {
     super(
       new DeadlineCommandFirst(),
       new AllOtherCommands(),
       new ComeAfterwards()
     );
   }
}
```
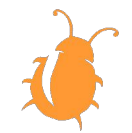

# Nested Command Groups

**Command groups are also commands**. As such we can put one in place of a regular command to make nested command groups.

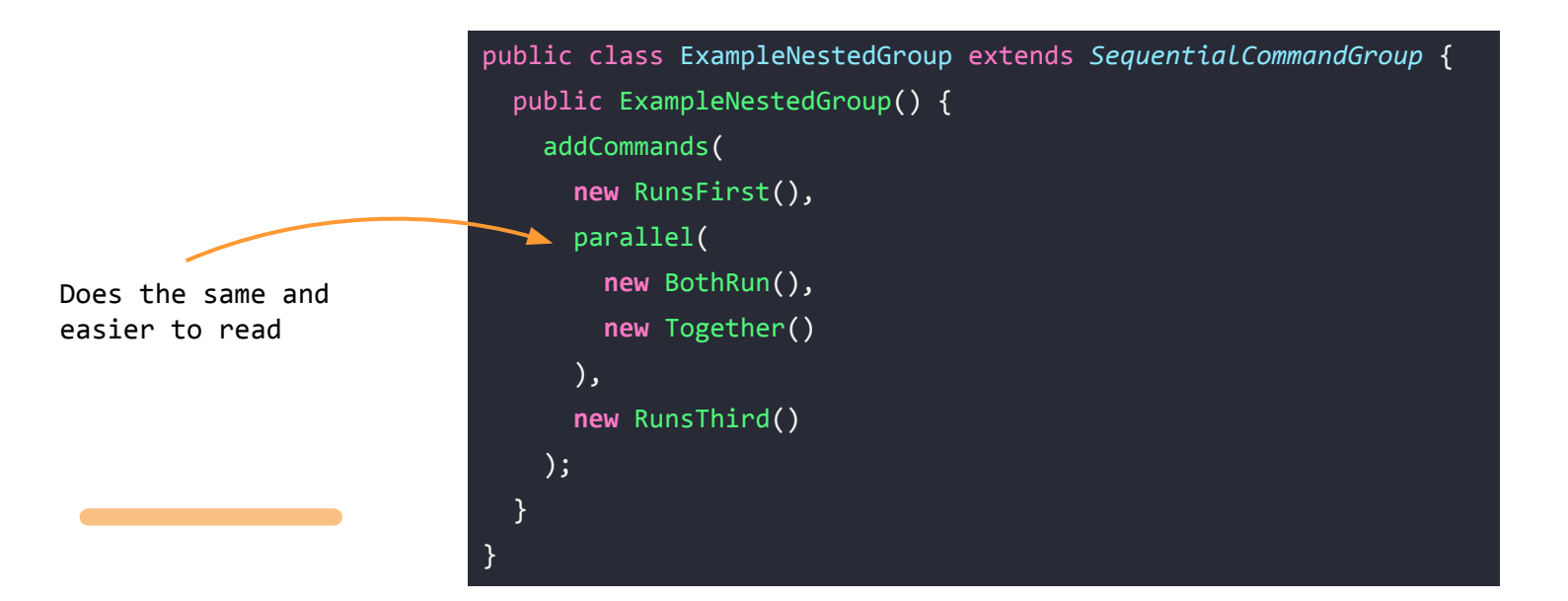

# The full Flow

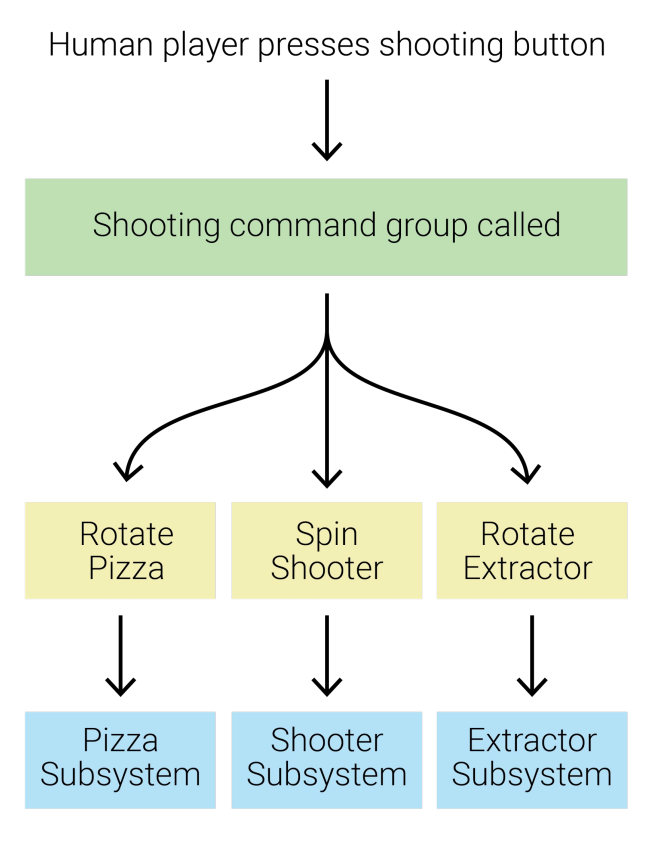

- Command Group
- Commands
- Subsystems

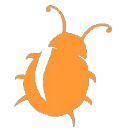

#### CODING TIME! **Grouping commands**

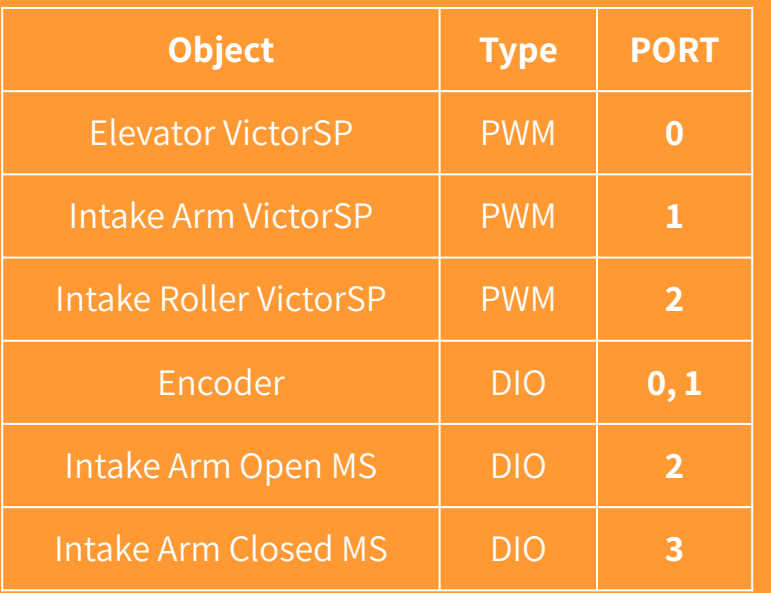

Create 2 new subsystems: IntakeArm and IntakeRollers.

IntakeArm:

- Has 3 states: **OPEN**, **CLOSED** and **INTERMEDIATE**
- Has one victor and two micro switches: one to detect the OPEN state and one for CLOSED state
- Its public methods are: setState, getState and zeroMotor

IntakeRollers:

- Has 3 states: **IN**, **OUT** and **OFF**
- Has one victor
- Its public methods are getState and setState

# Your very own command group

Next create two commands: **SetIntakeArmState** and **SetIntakeRollersState**. Their structure is like SetElevatorState. Remember to add prints!

Finally we can build the command group. Create a new Sequential command group called **Collect** which does the following:

- 1. Sets elevator state to BOTTOM
- 2. Sets arm state to OPEN and rollers state to IN simultaneously
- 3. Print "Command Group Finished!"

Run the simulation and see the results.

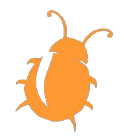

# The Command Scheduler

**Taking a look under the hood**

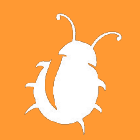

# The Command Scheduler

The Command Scheduler is the class responsible for actually running commands. Some of its tasks include:

- Adding newly scheduled commands
- Running already scheduled commands
- Removing finished or interrupted commands
- Running subsystem periodic() methods
- Check if a button has been pressed (more on that later)

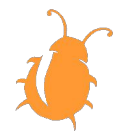

# Using the Command Scheduler

The command scheduler is a singleton, we can access it like so: CommandScheduler.getInstance().

With the scheduler object we can cancel commands, get the time passed since they were scheduled and more, but more importantly we can control the scheduler itself.

For example, in robot periodic we call command Scheduler. getInstance().run() to run the scheduler.

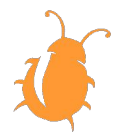

## The schedule Method

In order to schedule commands we use it's schedule method like so:

**new** ExampleCommand().schedule();

On the right we see what actually happens inside the scheduler object when we schedule a new command.

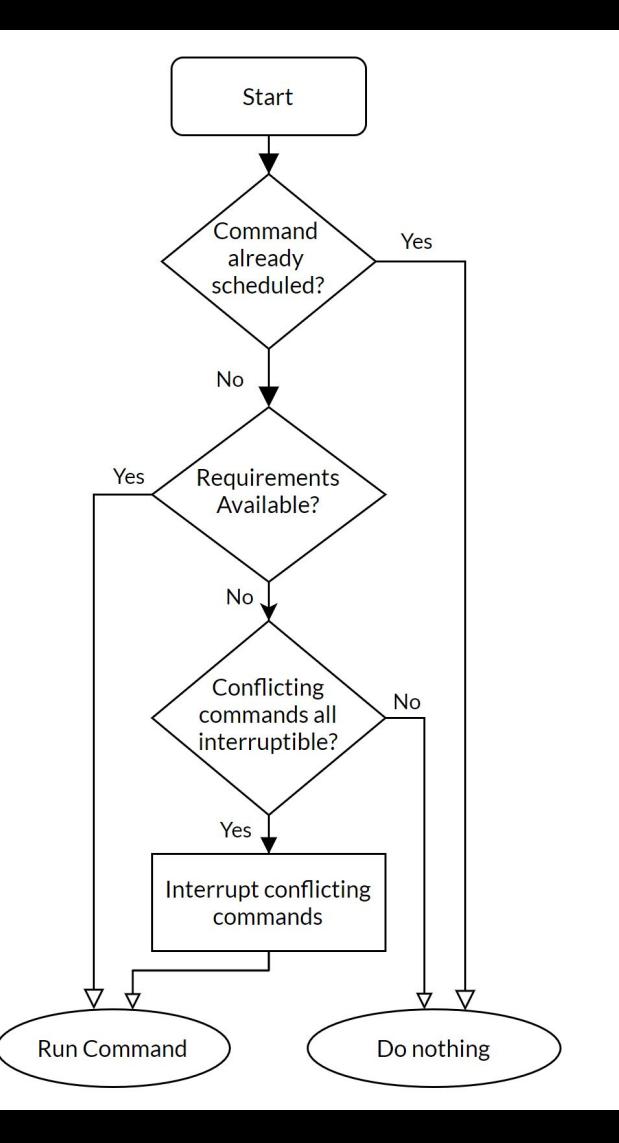

# The Scheduler Run Sequence

Each iteration the scheduler performs the following sequence:

- 1. Run each subsystem's periodic method
- 2. Schedule commands from triggers (more on that later)
- 3. Run one iteration of each command's flow
- 4. Schedule default commands

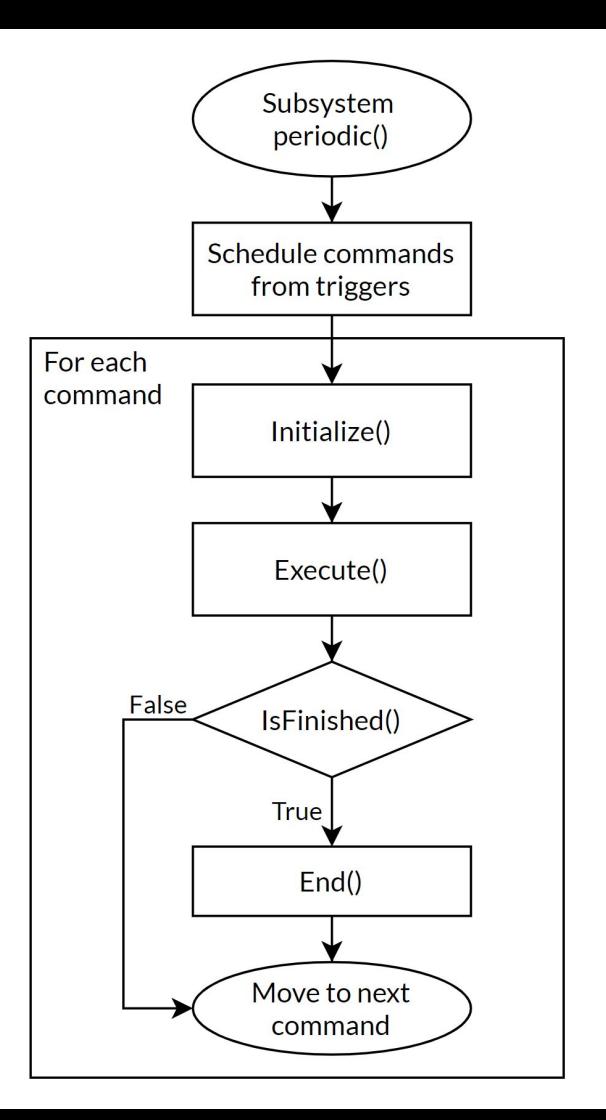

# PROJECT STRUCTURE

**Structuring a command based robot project**

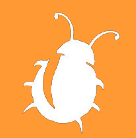

# Folder Structure

- We keep subsystems, command and command groups each in their respective folder
- Joysticks related stuff go to Joysticks.java
- We define and call init from Robot.java
- Constants (like port numbers or fixed values) go to Constants.java

#### $\vee$  java

- $\vee$  frc \ robot
	- $\vee$  commandGroups
	- ExampleCommandGroup.java  $\bullet$
	- $\vee$  commands
	- **O** ExampleCommand.java
	- $\vee$  HumanIO
	- **O** Joysticks.java
	- $\vee$  subsystems
	- ExampleSubsystem.java
	- Constants.java  $\bullet$
	- Main.java
	- Robot.java

 $\ge$  kit

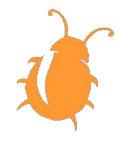

#### Joysticks.java

}

}

}

public class Joysticks { private *Joystick* \_leftJoystick, \_rightJoystick; private *XboxController* \_operatorJoystick;

```
 public Joysticks () {
   this._leftJoystick = new Joystick(Constants.Joysticks.LeftJoystick.port);
   this._rightJoystick = new Joystick(Constants.Joysticks.RightJoystick.port);
   this._operatorJoystick = new XboxController(Constants.Joysticks.OperatorJoystick.port);
```

```
 exampleButton.whenPressed(new ExampleCommand());
 }
```
 public *JoystickButton* getOperatorButton(*Button button*) { Return **new** JoystickButton(*this*.\_operatorJoystick, button.value)

// Useful public methods go here (getLeftStickY() for example)

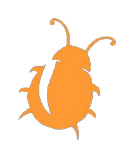

# RobotContainer.java

- Declare subsystems and joysticks
- Define subsystems
- Define and init joysticks

public class Robot*Container* { // Subsystems private *ExampleSubsystem* \_exampleSubsystem;

 // HumanIO private *Joysticks* joysticks;

 public RobotContainer() { \_exampleSubsystem = **new** ExampleSubsystem();

 // Define and init joysticks joysticks = **new** Joysticks(); configureButtonBindings();

}

}

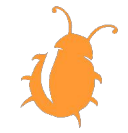

# Joysticks & Human I/O

**Triggering some commands**

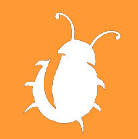

# Binding Commands to Triggers

We bind commands to joystick buttons in order to activate them.

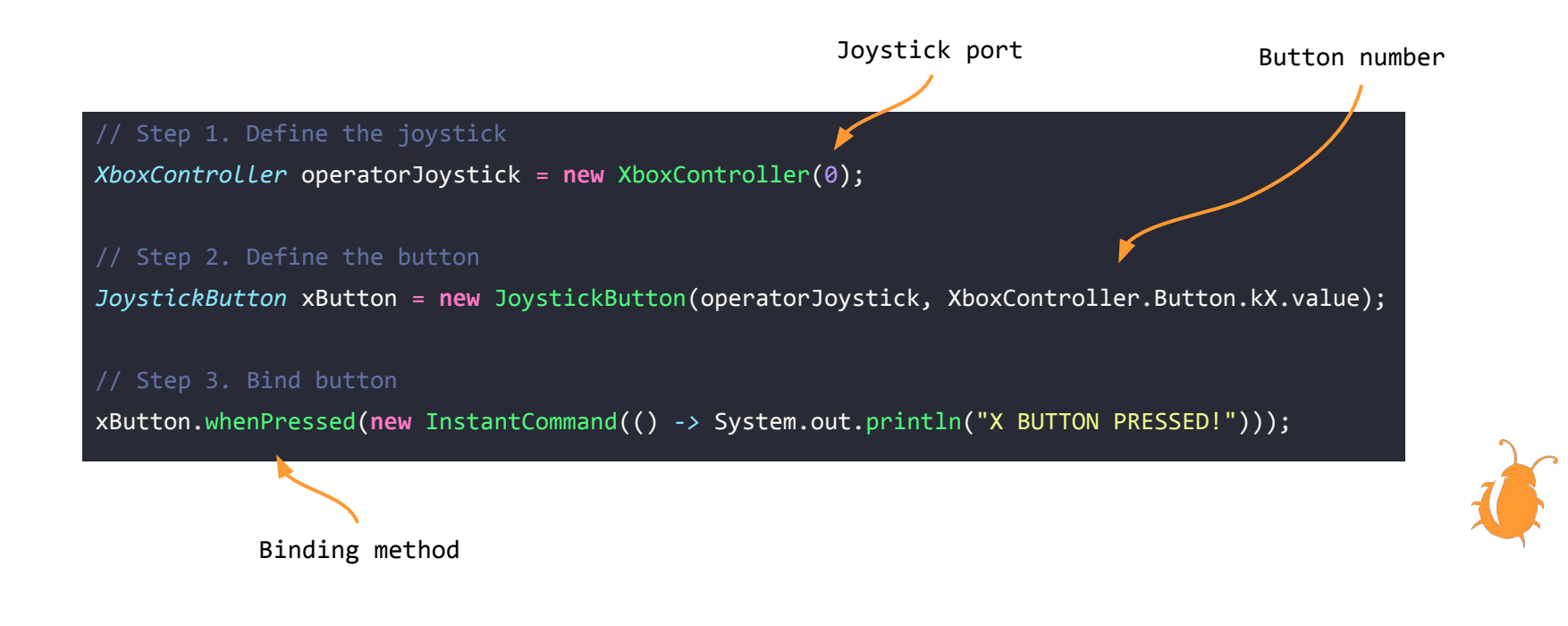

# Button Binding Methods

button.whenPressed(command) Called once when button is first pressed

button.whenReleased(command) Called once when button is released

button.whileHeld(command) Called repeatedly while button is held

button.toggleWhenPressed(command) Called once when button is first pressed and gets interrupted after the second press

[Full list of bindings can be found here](https://docs.wpilib.org/en/latest/docs/software/commandbased/binding-commands-to-triggers.html#trigger-button-bindings)

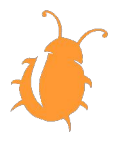

# Convenience features

**Some extra stuff to ease your life**

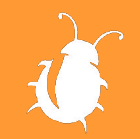

# The Double Colon Operator ::

WPILIB provides some prebuilt tools that can make commands easier to write and understand.

To use them we'll first learn about the **double colon operator (::)** in java.

We use it to pass methods as parameters.

That way they can be later called by other parts of the code when needed.

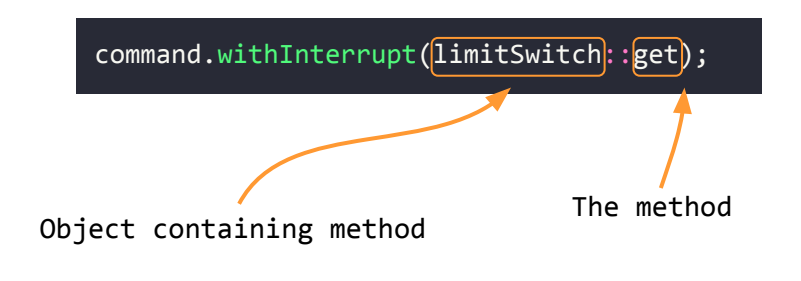

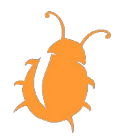

# () -> Lambda Expressions

For some cases we have to use "::", but for simpler cases it's easier to use lambda expressions.

// Needlessly long way *void* sayHi() { System.out.println("Hi!"); } **new** InstantCommand(*this*::sayHi);

**new** InstantCommand(() *->* System.out.println("Hi!"));

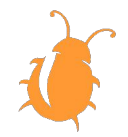

# Included Command Types

WPILIB includes pre-written commands to help with common use cases. For example:

- InstantCommand executes a single action on initialization, and then ends immediately
- PerpetualCommand runs a given command with its end condition removed, so that it runs forever (unless externally interrupted)

And some which are useful in command groups:

- WaitCommand does nothing, and ends after a specified period of time elapses
- WaitUntilCommand does nothing, and ends once a specified condition becomes true

[Full list of included commands here](https://docs.wpilib.org/en/latest/docs/software/commandbased/convenience-features.html#included-command-types)

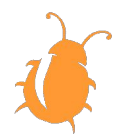

# Command Decorator Methods

We can add additional functionality to commands by using some of their included methods.

*Command* justTheCommand = **new** ExmapleCommand(); *Command* commandWithTimeout = justTheCommand.withTimeout(5); // Will be interrupted 5 seconds after being scheduled commandWithTimeout.schedule();

[Full list of command](https://docs.wpilib.org/en/latest/docs/software/commandbased/convenience-features.html#command-decorator-methods) [decorators here](https://docs.wpilib.org/en/latest/docs/software/commandbased/convenience-features.html#command-decorator-methods)

Some notable decorators include:

- withInterrupt adds a condition on which the command will be interrupted
- andThen adds a method or command to be executed after the command ends
- along with returns a parallel command group containing the command, along with all the other commands passed in as arguments

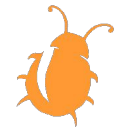

# Further Reading

**Knowledge is power**

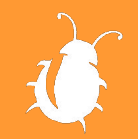

## Further Reading

- Command-Based Programming FIRST Robotics Competition documentation
- [Coding exercise github repo](https://github.com/team3316/CBP-coding-exercise)

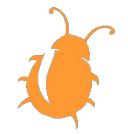